## SISTEMI A SEGNALI CAMPIONATI (2)

•La Z-trasformata

- •Passaggio da F(s) a F(z)
- •Equazioni alle differenze
- •Andamenti caratteristici della risposta impulsiva
- •Mapping S→ Z
- •Trasformazioni approssimate
- •Metodi di sintesi
- •Regolatore PID discreto
- •Scelta del tempo di campionamento
- •Controllore Dead-Beat

•Identificazione Parametrica

## LA Z-TRASFORMATA

Analoga a quella di Laplace ma per segnali a tempo-discreto (equaz. alle differenze)

$$
y^*(t) = \sum_{i=0}^{\infty} y(i) \delta(t - iT_C) \qquad Y^*(s) = \sum_{i=0}^{\infty} y(i) \cdot 1 \cdot e^{-siT_C}
$$

 $P<sub>oni</sub>$ amo

$$
Y(z) = \sum_{i=0}^{\infty} y(i) z^{-i}
$$

 $z=e^{sT_C}$ 

∑ Trasformata Z

• z  $^{-1}$   $\,$  : operatore di ritardo elementare. Si trasformano sia segnali che risposte impulsive.

Considerando solo un tipo di segnale (l'impulso), possiamo specializzare la trasf. di Laplace

#### Alcune Z - Trasformate

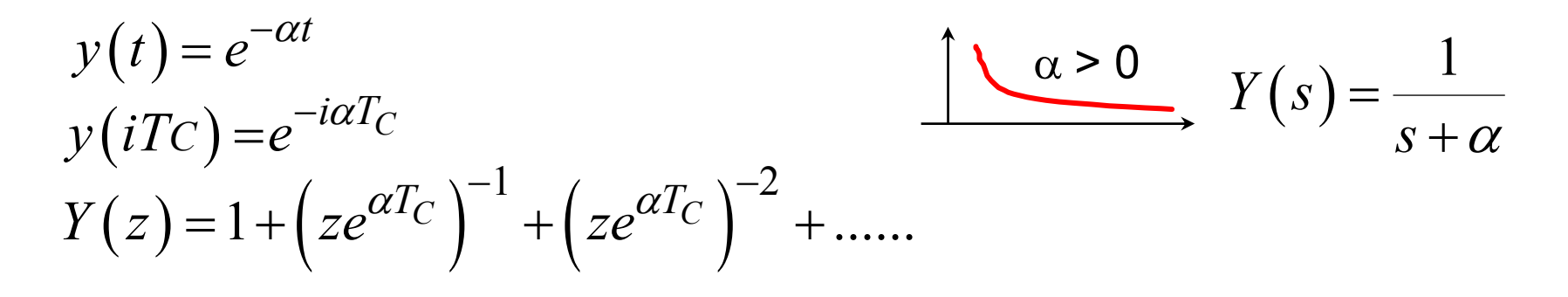

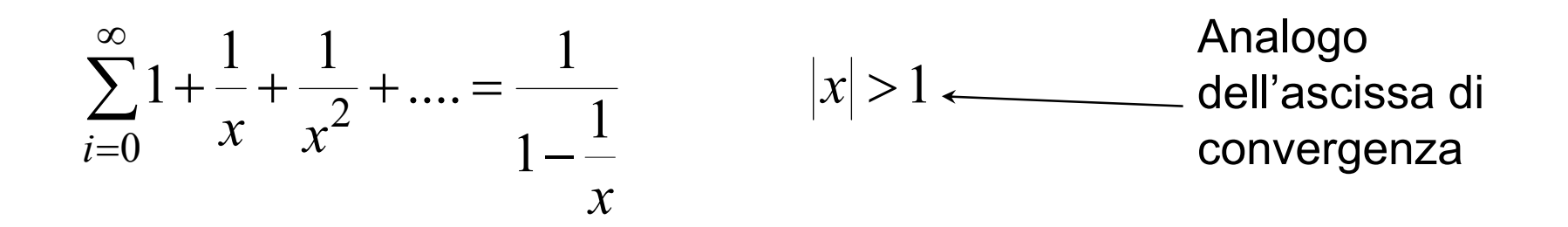

$$
Y(z) = \frac{1}{1 - e^{-\alpha T_c} z^{-1}} = \frac{1}{1 - \beta z^{-1}} = \frac{z}{z - \beta}
$$

#### Alcune Z - Trasformate

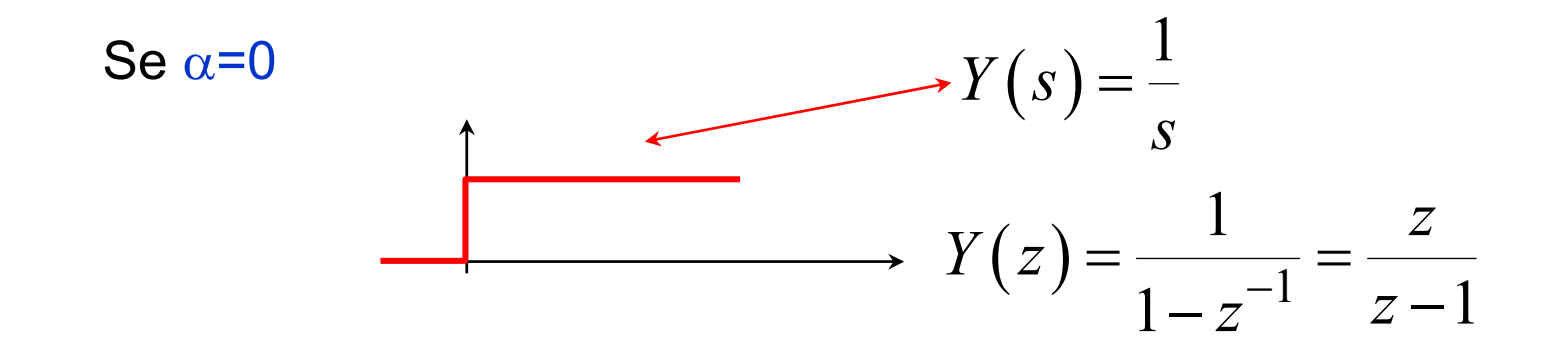

Se  $\alpha = j\omega$  (2 poli)

$$
y(t) = \sin \overline{\omega}t
$$
 
$$
Y(z) = \frac{\sin \overline{\omega}T_C \cdot z}{z^2 - 2\cos \overline{\omega}T_C \cdot z + 1}
$$
 *numberi*

# DA F(S) A F(Z): METODO "ESATTO"

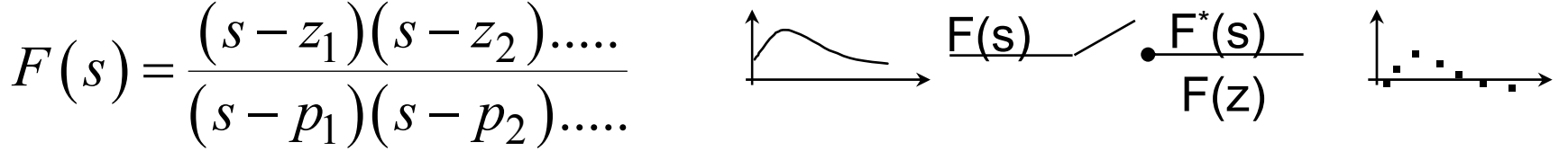

espansione in frazioni parziali (caso con poli semplici)

$$
= \frac{R_1}{s - p_1} + \frac{R_2}{s - p_2} + \dots \quad \to \quad \frac{R_1}{1 - \beta_1 z^{-1}} + \frac{R_2}{1 - \beta_2 z^{-1}} + \dots \quad (\beta_i = e^{p_i T_C})
$$

Sottinteso un passaggio nel dominio del tempo.

Il numero di poli resta invariato. Vengono proiettati da S in Z come  $z = e^{sT}$ 

Il n° di zeri cambia e vale N o N-1, in genere.

**Osservazione Importante**  $\overline{s}$  : complex  $\overline{s} = \sigma + j\omega$  $[s+jk\omega_C]$ 2  $e^{[s+jk\omega_C]T_C} = e^{sT_C} \cdot e^{-jk\frac{Z\pi}{T_C}T_C} = e^{sT_C} \cdot e^{j2\pi k} = e^{sT_C}$ 

Quindi il piano S risulta diviso in fasce orizzontali di altezza  $\omega_{\rm C}$ , tutte uguali fra di loro. Cfr. theo di Shannon

30/09/2003

#### Risposta a Segnali Campionati

Come risponde un sistema a tempo continuo ad un segnale campionato

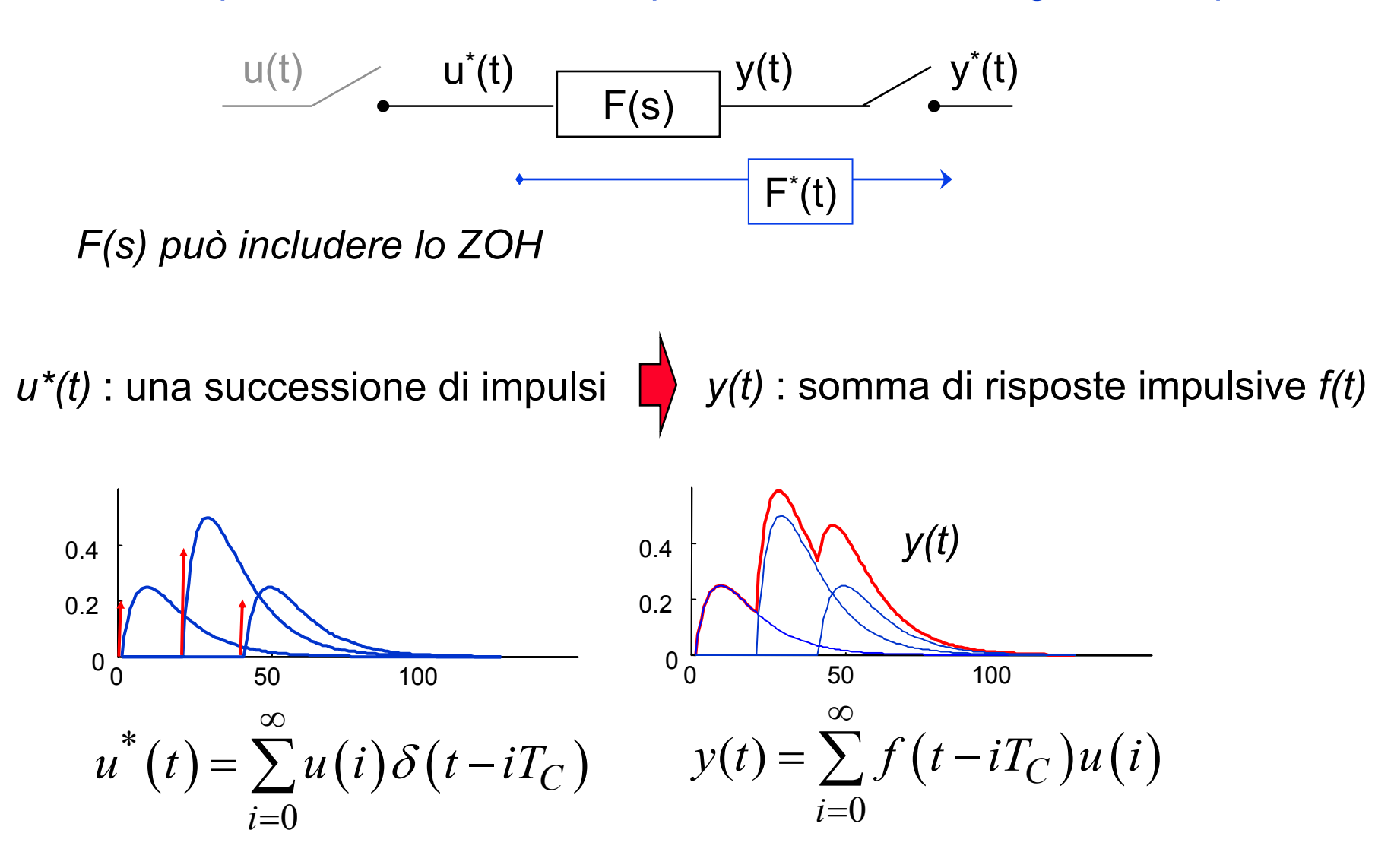

**Università degli Studi "Roma Tre" G.U -**FdA**- <sup>6</sup>**

## FDT A TEMPO DISCRETO

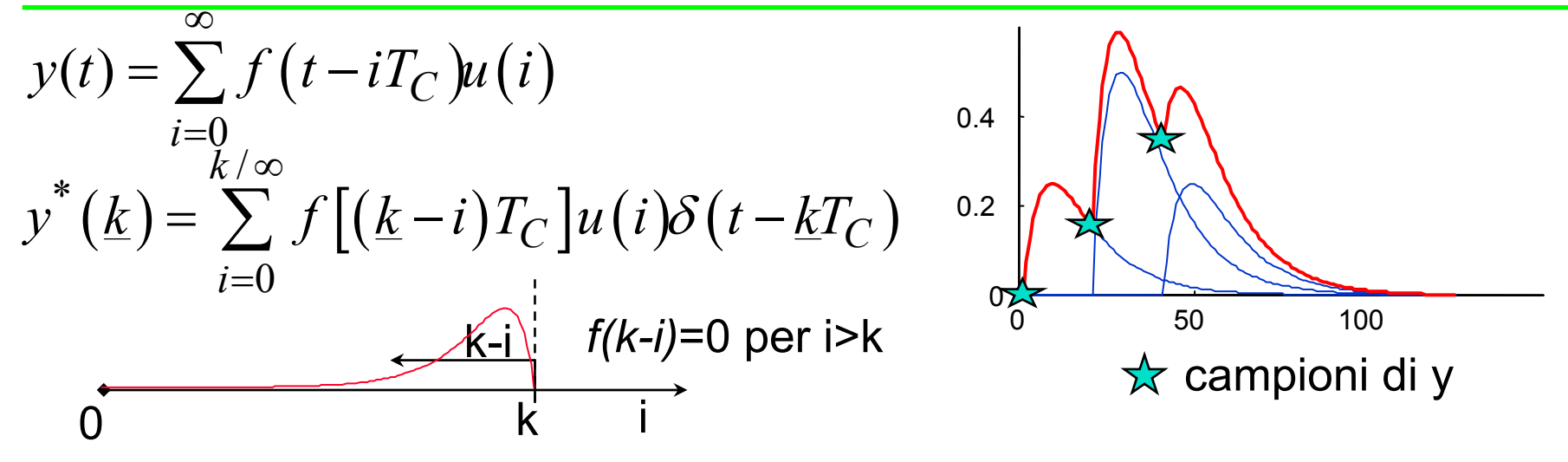

*L-trasformando e "con facili calcoli"*

$$
Y^*(s) = \sum_{k=0}^{\infty} y(k)e^{-skT_C} = \sum_{k=0}^{\infty} \sum_{i=0}^{\infty} f[(k-i)T_C]u(i) \cdot e^{-skT_C} =
$$
  
\nk=1+i, k-i=1 
$$
= \sum_{l=0}^{\infty} f(l)e^{-slT_C} \cdot \sum_{i=0}^{\infty} u(i) \cdot e^{-siT_C}
$$

$$
Y^*(s) = F^*(s) \qquad U^*(s)
$$

$$
Y(z)=F(z) U(z)
$$

Tra le uscite dei due campionatori vale una relazione analoga alle usuali funzioni di trasferimento

30/09/2003

# DETERMINAZIONE DI F(Z)

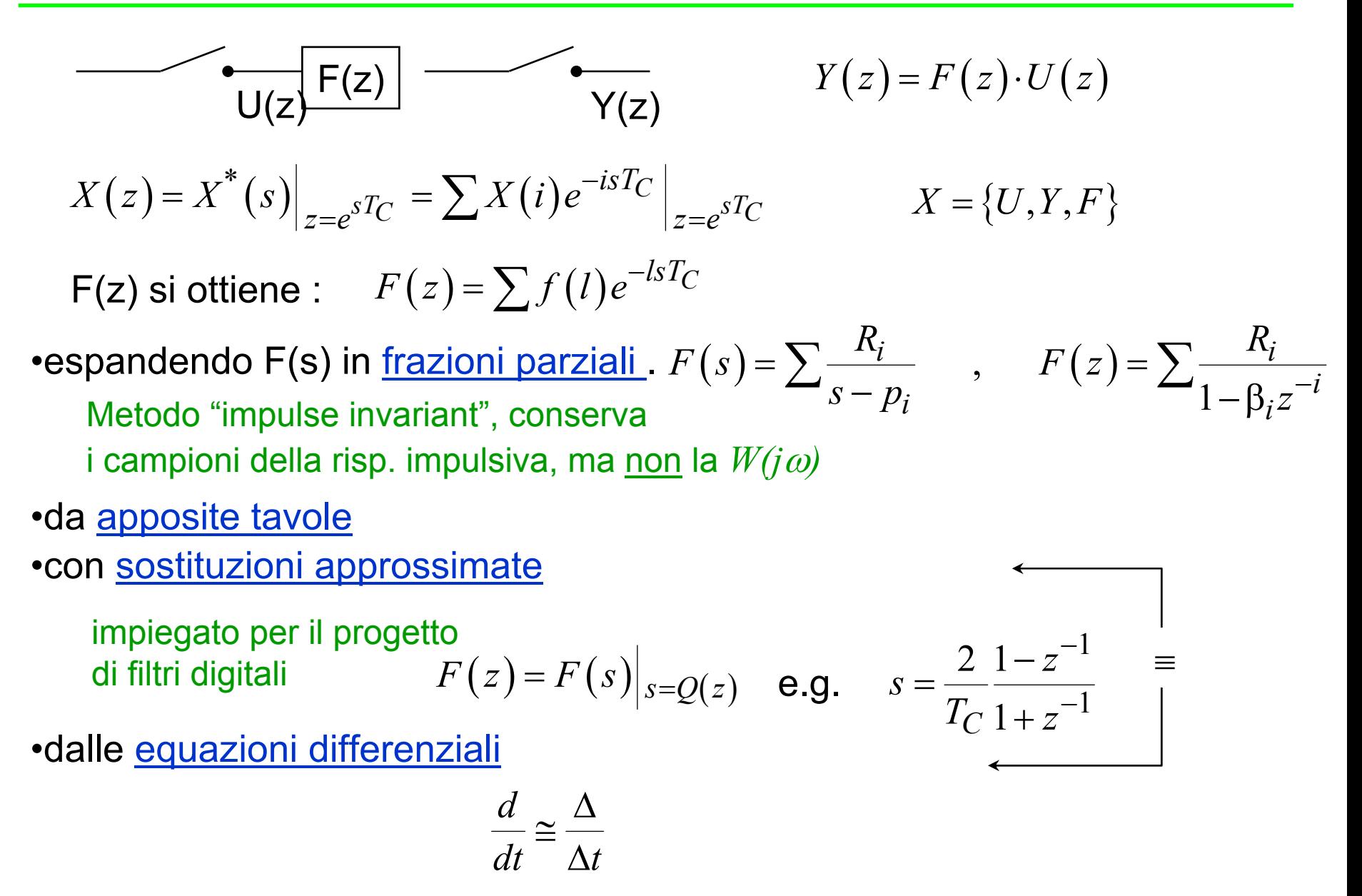

#### Con organo di tenuta

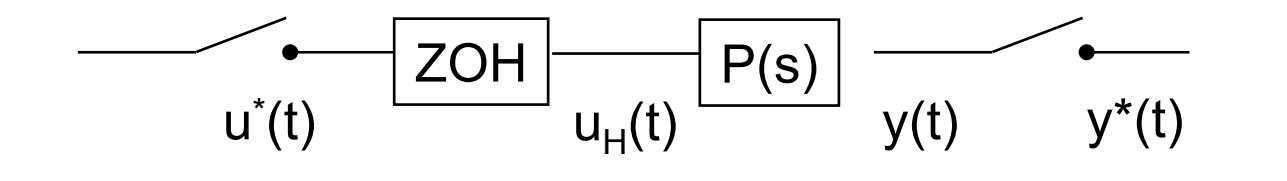

$$
Y(z) = Z[ZOH(s) \cdot P(s)] \cdot U(z) = Z\left[\frac{1 - e^{-sT_C}}{s}P(s)\right] \cdot U(z) =
$$
  
=  $Z\left[\frac{P(s)}{s}\right] - Z\left[e^{-sT_C}\frac{P(s)}{s}\right] =$   
=  $(1 - z^{-1})Z\left[\frac{P(s)}{s}\right] \cdot U(z)$ 

questa si ottiene con i metodi precedenti

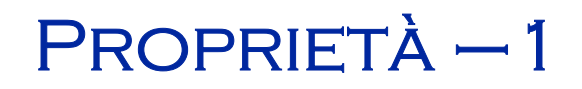

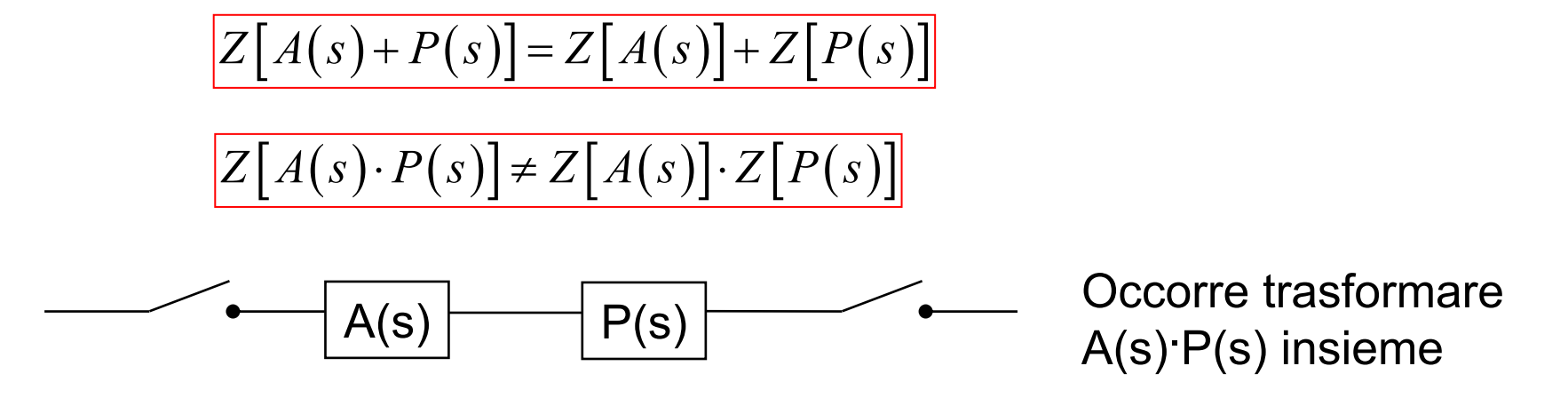

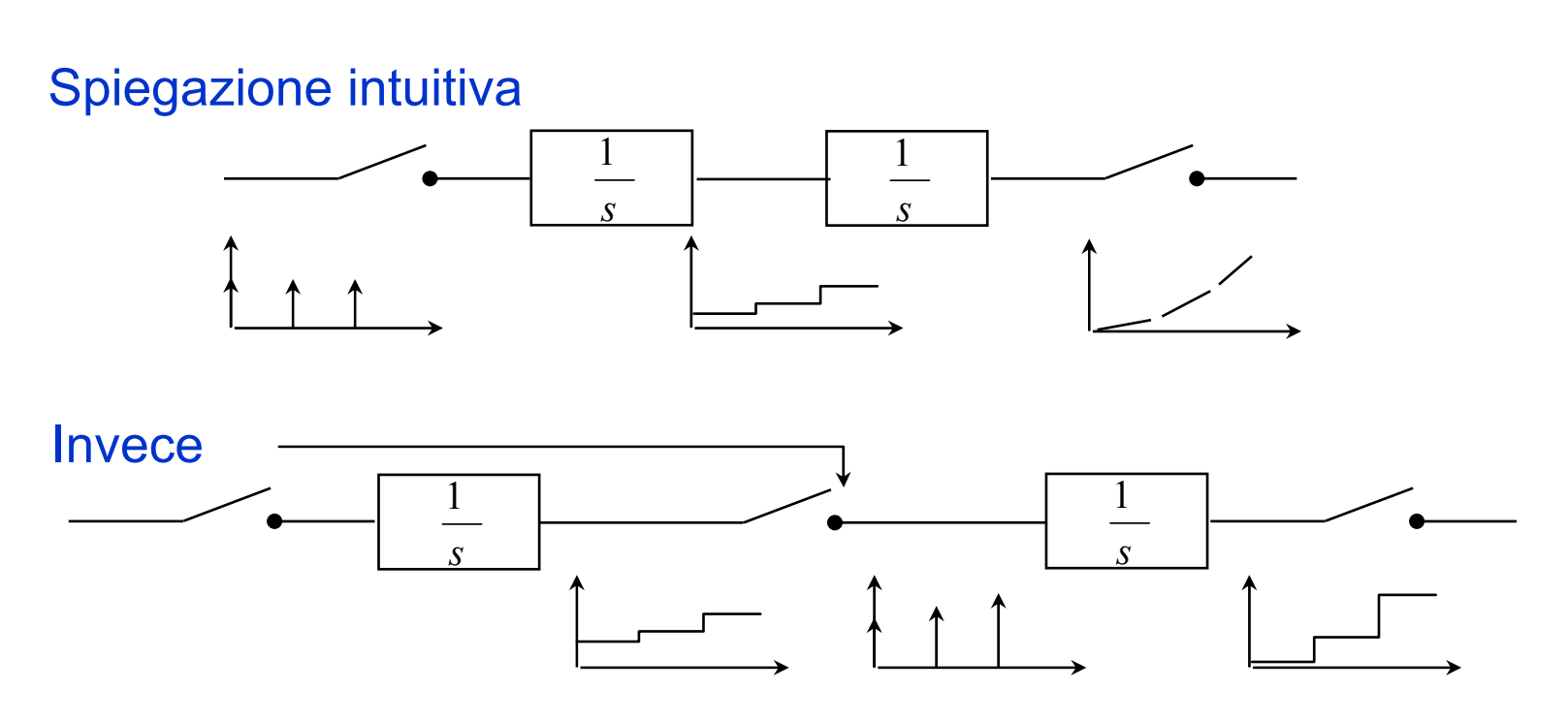

# PROPRIETÀ -2

• <u>Causalità</u> : dall'equazione alle differenze  $y_k = a_1 y_{k-1} + .... + b_0 u_k$ 

Poiché y<sub>k</sub> deve dipendere al più da u<sub>k</sub> , nel numeratore di G(z) non ci possono essere potenze positive

• Valore finale

$$
\lim_{i \to \infty} y(i) = \lim_{z \to 1} \left(1 - z^{-1}\right) Y(z)
$$

$$
y(z) = y(0) + z^{-1}y(1) + z^{-2}y(2) + ... + z^{-i+1}y(i-1) + z^{-i}y(i)
$$
  

$$
z^{-1}y(z) = 0 + z^{-1}y(0) + z^{-2}y(1) + z^{-3}y(2) + ... + z^{-i}y(i-1)
$$
  

$$
y(i) \ i \to \infty
$$

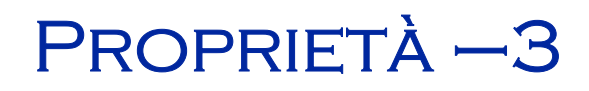

• <u>Guadagno di una FdT</u> : valore finale della risposta ad un gradino ( escluse le azioni integrali )

$$
k = \lim_{z \to 1} \left( 1 - z^{-1} \right) \frac{1}{\left( 1 - z^{-1} \right)} \frac{b_0 + \dots + b_m z^{-m}}{a_0 + \dots + a_m z^{-m}} = \frac{\sum b_i}{\sum a_i}
$$

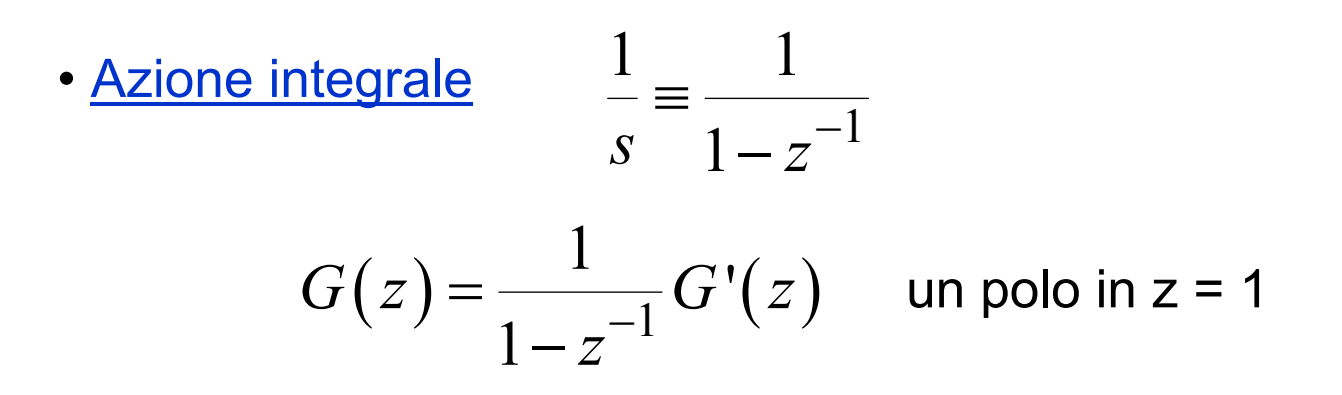

• Ritardi puri

$$
G(z) = z^{-d} G'(z) \qquad \text{d poli nell'origine}
$$

#### Una FdT campionata (un sistema a t. discreto) equivale a una equazione alle differenze.

$$
G(z) = \frac{b_0 + b_1 z^{-1} + \dots + b_m z^{-m}}{1 + a_1 z^{-1} + \dots + a_m z^{-m}} = \frac{Y(z)}{U(z)}
$$

$$
Y(z)\left[1 + a_1 z^{-1} + \dots + a_m z^{-m}\right] = U(z)\left[b_0 + b_1 z^{-1} + \dots + b_m z^{-m}\right]
$$
  

$$
y_k + a_1 y_{k-1} + \dots + a_m y_{k-m} = b_0 u_k + b_1 u_{k-1} + \dots + b_m u_{k-m}
$$

#### **INFATTI**

Scriviamo ∞ equazioni  $y_k + a_1y_{k-1} + ... + a_my_{k-m} = b_0u_k + b_1u_{k-1} + ... + b_mu_{k-m}$  $[y_0 + y_{-1}a_1 + \dots = u_0b_0 + \dots] \cdot e^{-0sT_C}$  $[y_1 + y_0 a_1 + \dots = u_1 b_0 + \dots] \cdot e^{-sT_C}$  $[x_2 + y_1 a_1 + ... = u_2 b_0 + ...] \cdot e^{-2sT_C}$   $\sum$  $[y_k + y_{k-1}a_1 + \dots = u_kb_0 + \dots] \cdot e^{-ksT_C}$  $+ y_{-1}a_1 + ... = u_0b_0 + ...$  $+ v_{k-1}a_1 + ... = u_k b_0 + ...$ ≡k=0, moltipl. per *e-0sTc* k=1, moltipl. per *e-1sTc* generica  ${\bf 5}$ omma per colonna  $\qquad \qquad \sum y(i) e^{-i s T_C} + \overline{a}_1 \sum y(i-1) e^{-i s T_C} + .......$  $( \cosh^{2} \theta)$  raccogliere  $e^{-k sTc}$   $\qquad \qquad a_1 e^{-sT} \sum y(i-1) e^{-(i-1)sT}$  $Y(z) + a_1 z^{-1} Y(z) + \dots$ 

#### SOLUZIONE DELL'EQ. ALLE DIFFERENZE

$$
F(z) = \frac{Y(z)}{U(z)} = \frac{z^{-1}}{1 - 0.9z^{-1}}
$$
  
\n
$$
Y(z)(1 - 0.9z^{-1}) = z^{-1}U(z)
$$
  
\n
$$
V(z)(1 - 0.9z^{-1}) = z^{-1}U(z)
$$
  
\n
$$
V(z)(1 - 0.9z^{-1}) = z^{-1}U(z)
$$
  
\n
$$
V(z)(1 - 0.9z^{-1}) = z^{-1}U(z)
$$
  
\n
$$
V(z)(1 - 0.9z^{-1}) = z^{-1}U(z)
$$
  
\n
$$
V(z)(1 - 0.9z^{-1}) = z^{-1}U(z)
$$
  
\n
$$
V(z)(1 - 0.9z^{-1}) = z^{-1}U(z)
$$
  
\n
$$
V(z)(1 - 0.9z^{-1}) = z^{-1}U(z)
$$
  
\n
$$
V(z)(1 - 0.9z^{-1}) = z^{-1}U(z)
$$
  
\n
$$
V(z)(1 - 0.9z^{-1}) = z^{-1}U(z)
$$
  
\n
$$
V(z)(1 - 0.9z^{-1}) = z^{-1}U(z)
$$
  
\n
$$
V(z)(1 - 0.9z^{-1}) = z^{-1}U(z)
$$
  
\n
$$
V(z)(1 - 0.9z^{-1}) = z^{-1}U(z)
$$
  
\n
$$
V(z)(1 - 0.9z^{-1}) = z^{-1}U(z)
$$
  
\n
$$
V(z)(1 - 0.9z^{-1}) = z^{-1}U(z)
$$

La risposta impulsiva si ha con  $U_K = \{1, 0, 0, 0, ...\}$ quella al gradino con  $U_K = \{1, 1, 1, 1, ...\}$ 

## Tipiche risposte impulsive

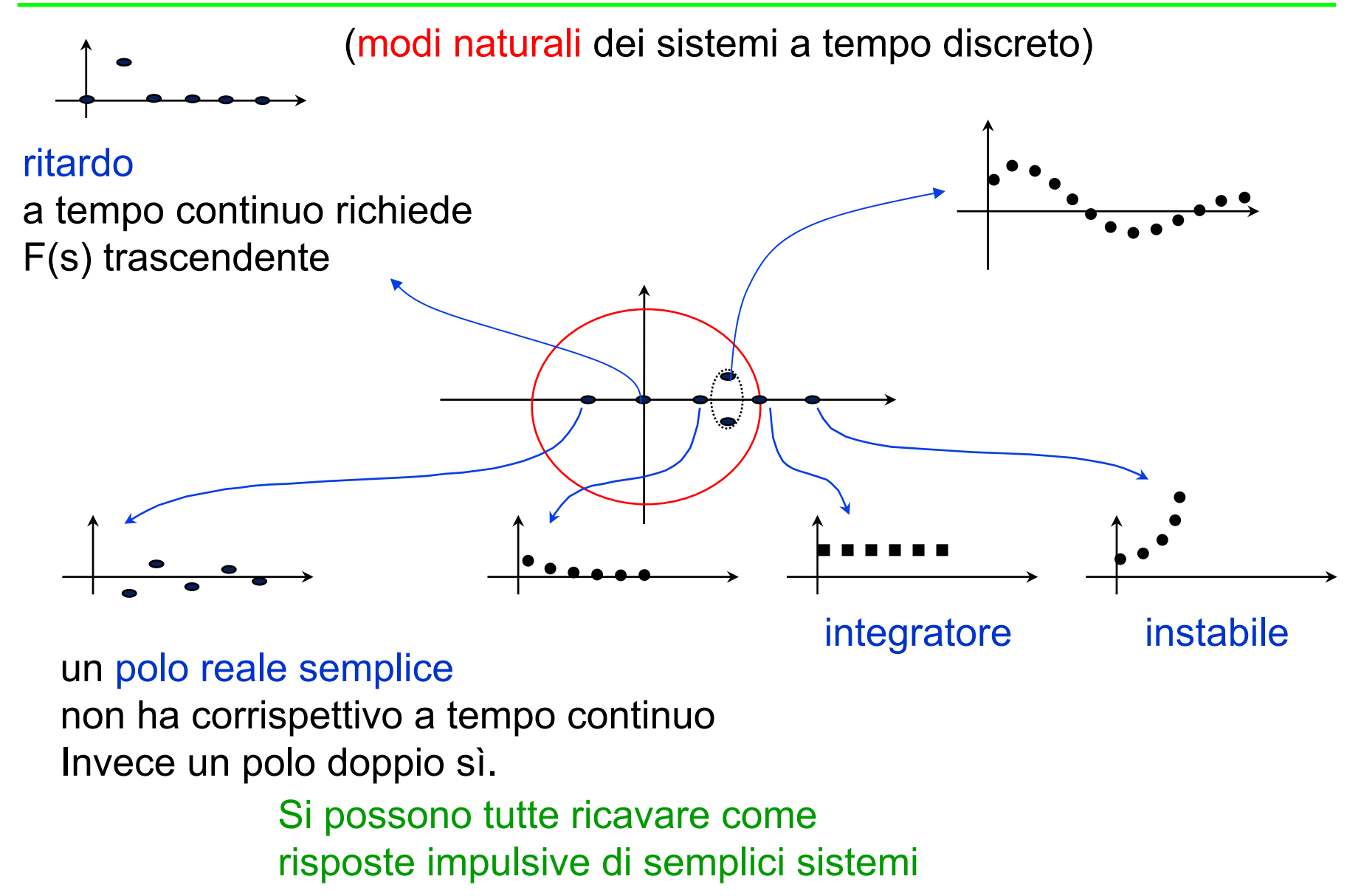

## Inversione Z - trasformata

*Per il theo. di Shannon*

 $(kT_c) = \oint F(z) z^{k-1} dz$ 

più pratico:

$$
\sum f (kT_c) z^{-k} = f_0 + f_1 z^{-1} + f_2 z^{-2} + \dots = \frac{b_0 + b_1 z^{-1} + \dots + b_m z^{-m}}{a_0 + a_1 z^{-1} + \dots + a_m z^{-m}} = \frac{N(z)}{D(z)}
$$

$$
f_0 D(z) + f_1 z^{-1} D(z) + \dots = N(z)
$$

 $F(z) \rightarrow f(kT_c)$  *For il theo. di Shannon*<br>*il passaggio a f(t) non è univoco* 

*C*

 $f(kT_c) = \oint F(z) z^{k-1} dz$ 

uguagliando le potenze di z-k

$$
b_0 = a_0 f_0 \t f_0 = \frac{b_0}{a_0}
$$
  
\n
$$
b_1 = a_0 f_1 + a_1 f_0 \t f_1 = ...
$$
  
\n
$$
b_2 = a_0 f_2 + a_1 f_1 + a_2 f_0 \t f_1 = ...
$$

 $\Sigma$  indici = # equazioni

Sistema triangolare si risolve subito. Dà in sequenza tutti i campioni *fk*.

30/09/2003

*C*

## $\mathsf{MAPPING}\ \mathsf{S} \to \mathsf{Z}$

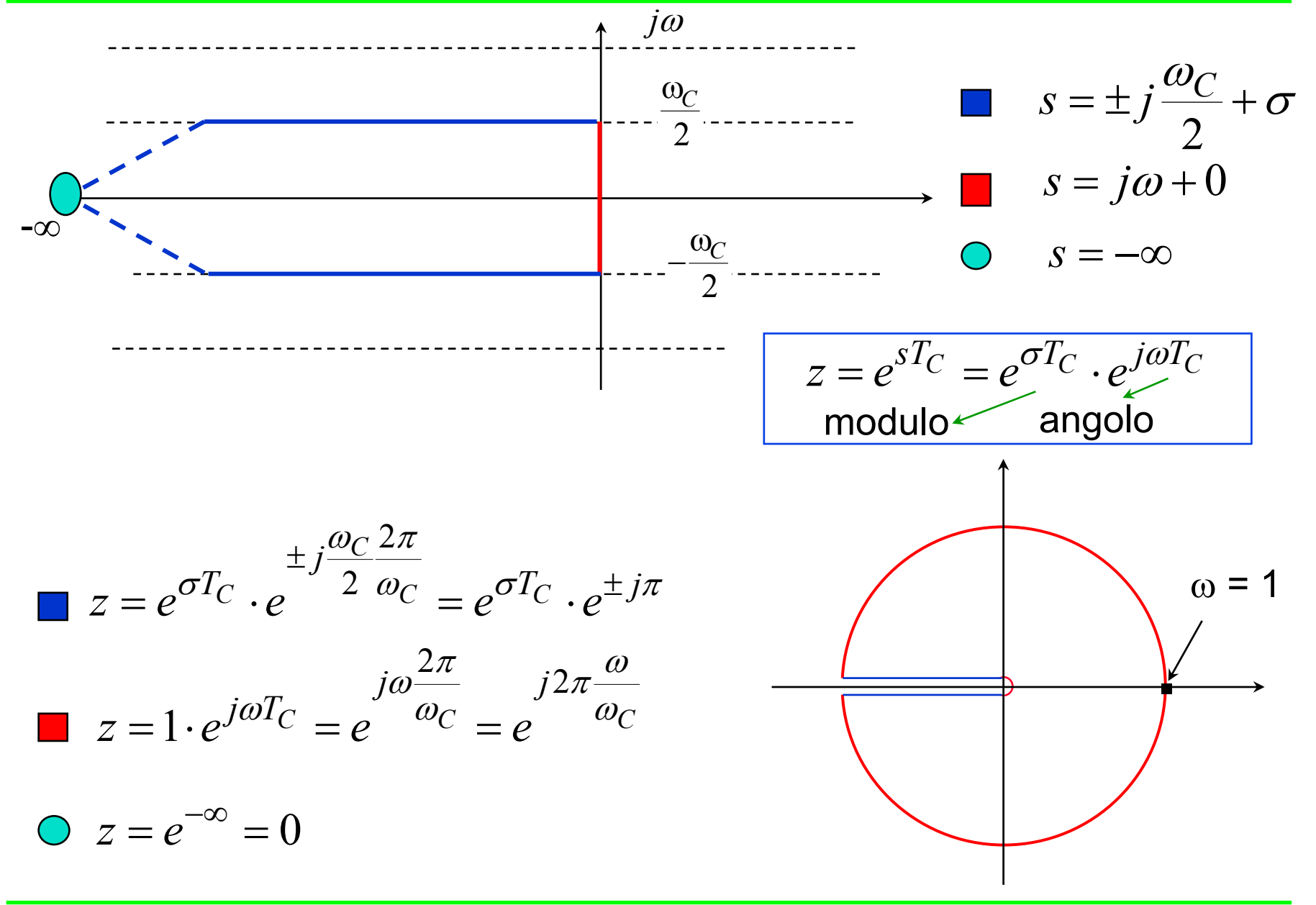

# $\mathsf{MAPPING}\mathrel{\mathsf{S}}\mathbin{\rightarrow}\mathsf{Z}\mathbin{\mathsf{(2)}}$

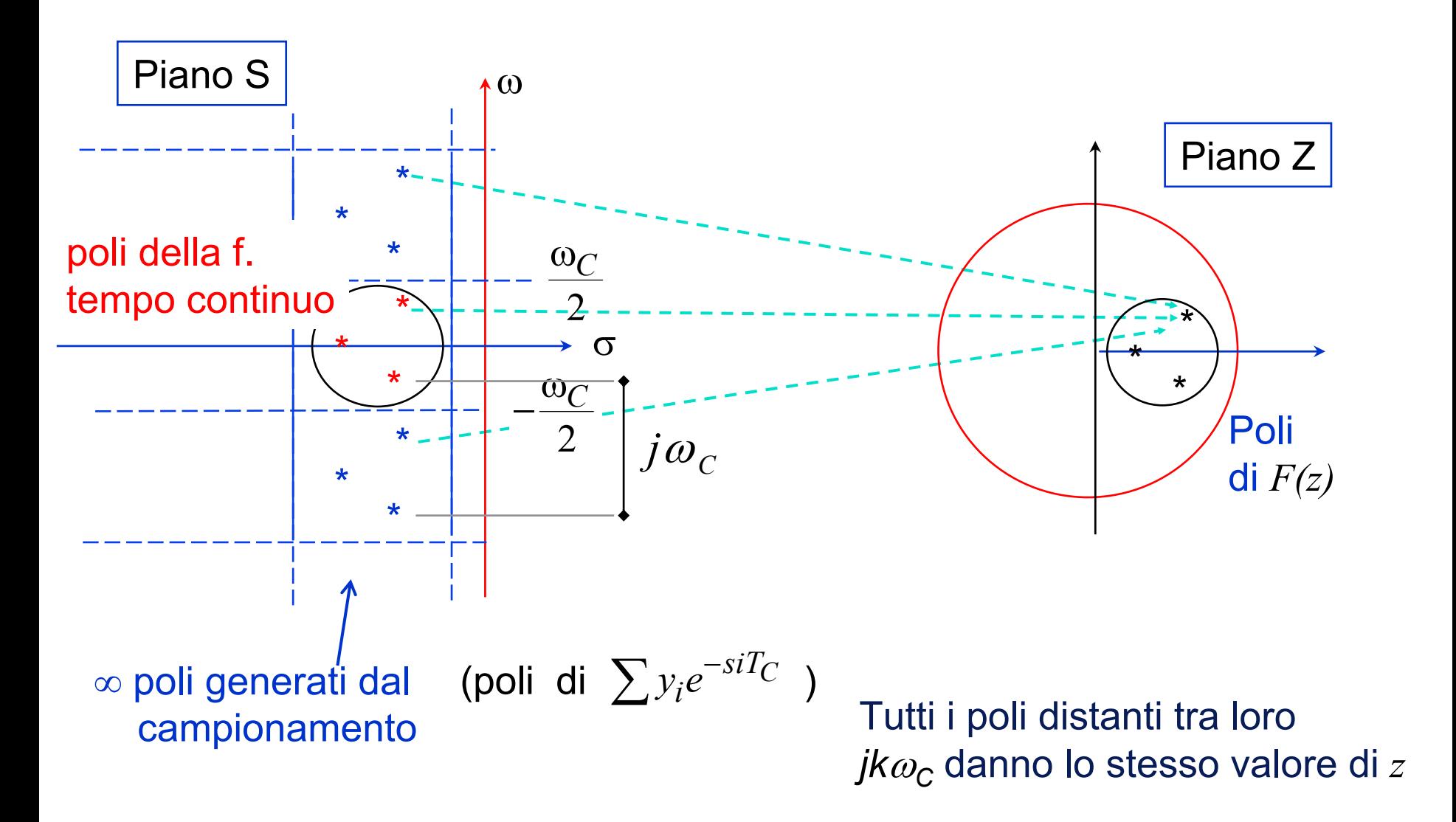

## $\mathsf{MAPPING}\ \mathsf{S} \rightarrow \mathsf{Z}\ (3)$

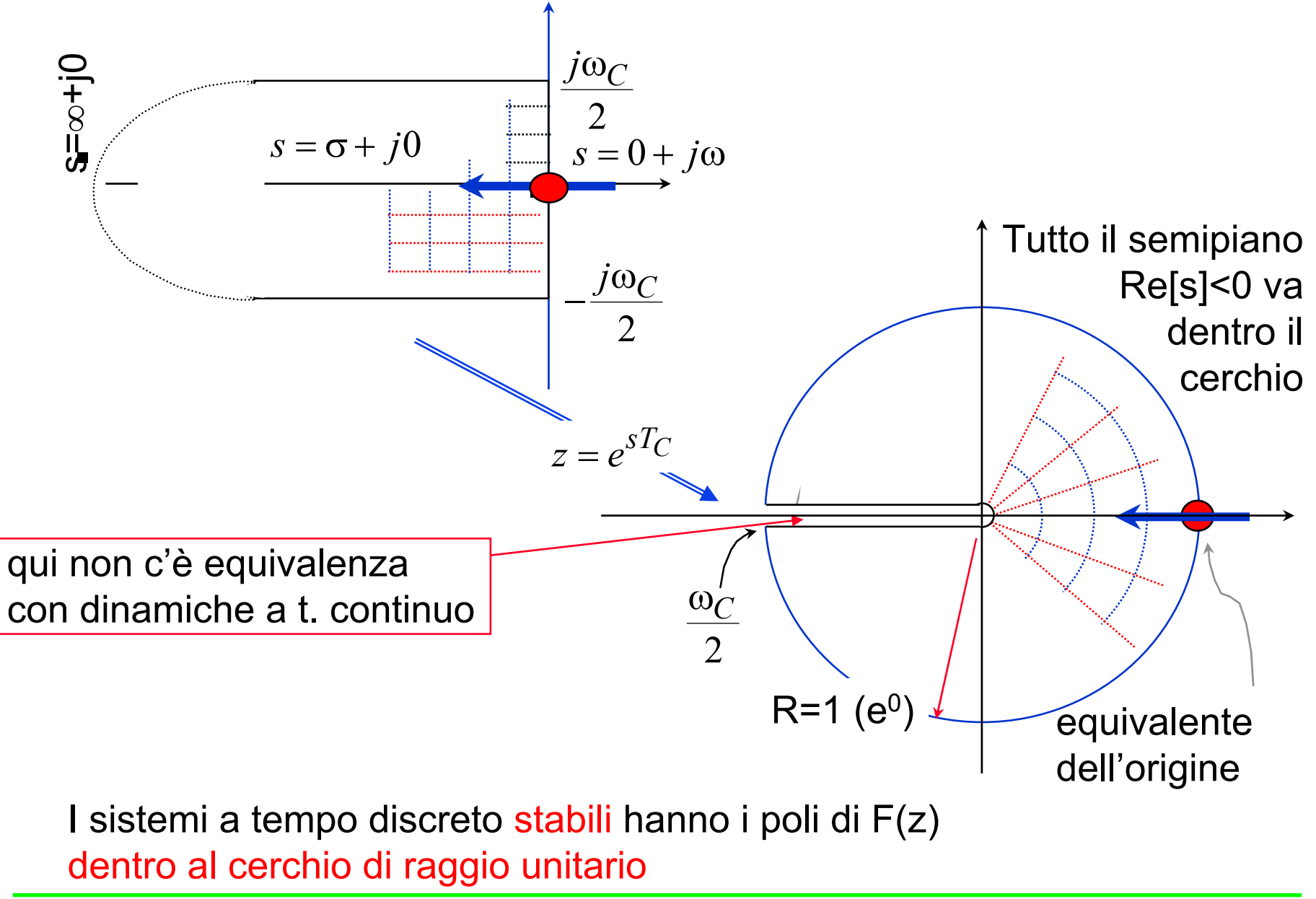

30/09/2003

## Metodi di Trasformazione Approx

Il metodo di trasformazione "esatto":

- a) Conserva intatti i campioni della risposta impulsiva;
- b) Altera la risposta in frequenza
- c) E' scomodo

Esistono metodi più pratici che sfruttano il fatto che

$$
T_c
$$
 è "piccolo".  
ad esempio  $a_n \frac{d^n y}{dt^n} + ... + a_1 \frac{dy}{dt} + a_0 y = b_m \frac{d^m u}{dt^m} + ... + b_0 u(t)$ 

$$
y(t) \cong y(kT_C) \quad \text{Per} \quad t \cong T_C \quad \text{e} \quad \mathsf{T}_C \text{ piccolo}
$$
\n
$$
\dot{y}(t) \cong \frac{y(kT_C) - y[(k-1)T_C]}{T_C} \qquad \qquad \dot{y}(t) \cong \frac{y(k) - 2y(k-1) + y(k-2)}{T_C^2}
$$

$$
\text{ovvero} \qquad \frac{Y(s)}{U(s)} = \frac{1}{s} \quad \Rightarrow \quad \dot{y}(t) = u(t) \qquad \frac{y(k+1) - y(k)}{T_C} = u(k+1)
$$

$$
Y(z)\left[1-z^{-1}\right] = T_C \cdot U(z) \qquad \frac{Y(z)}{U(z)} = \frac{T_C}{1-z^{-1}} \qquad \qquad s \ge \frac{1-z^{-1}}{T_C}
$$

**Università degli Studi "Roma Tre" G.U -**FdA**- <sup>21</sup>**

ALTRI METODI (APPROX)

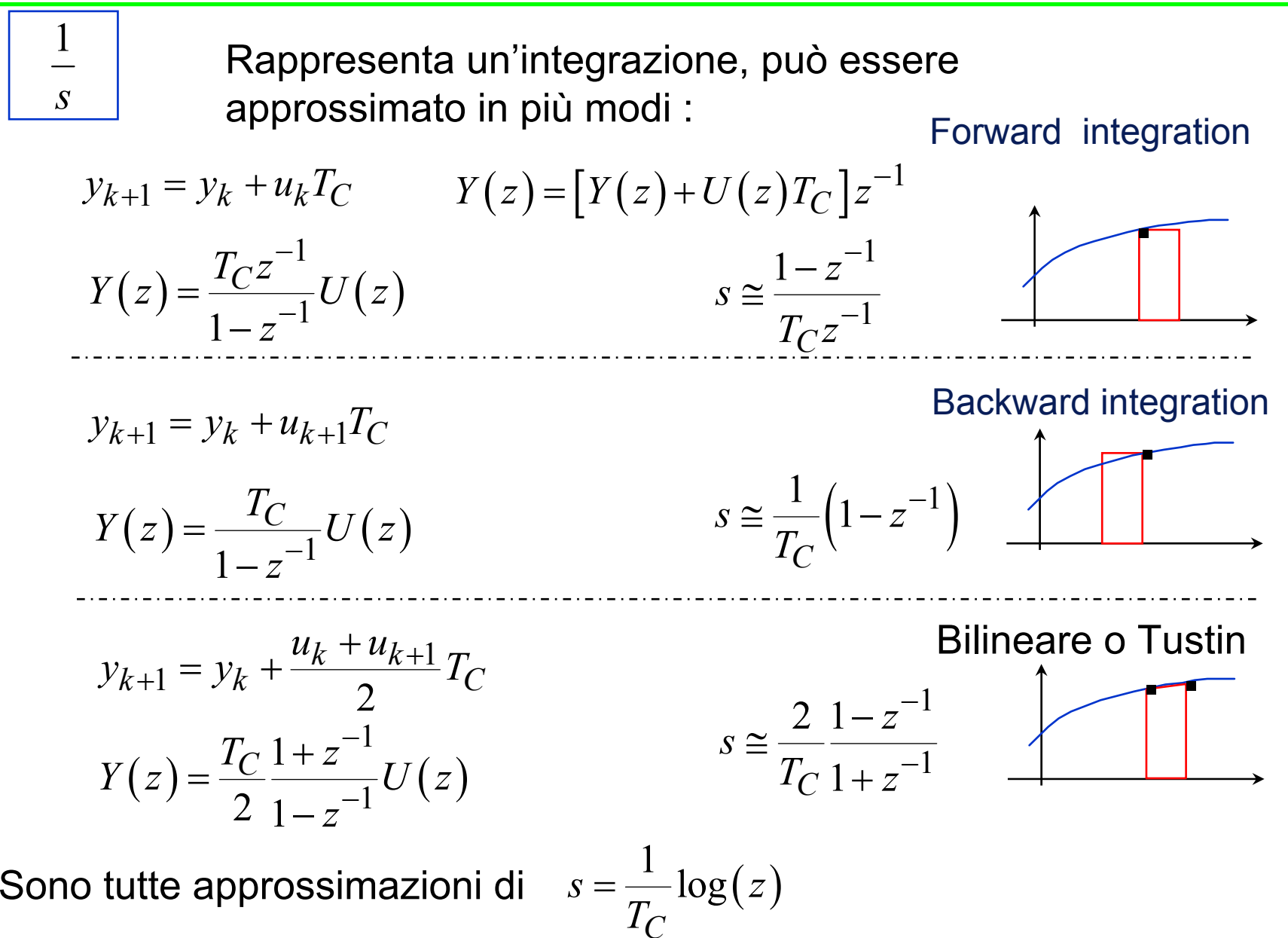

#### **CONFRONTI**

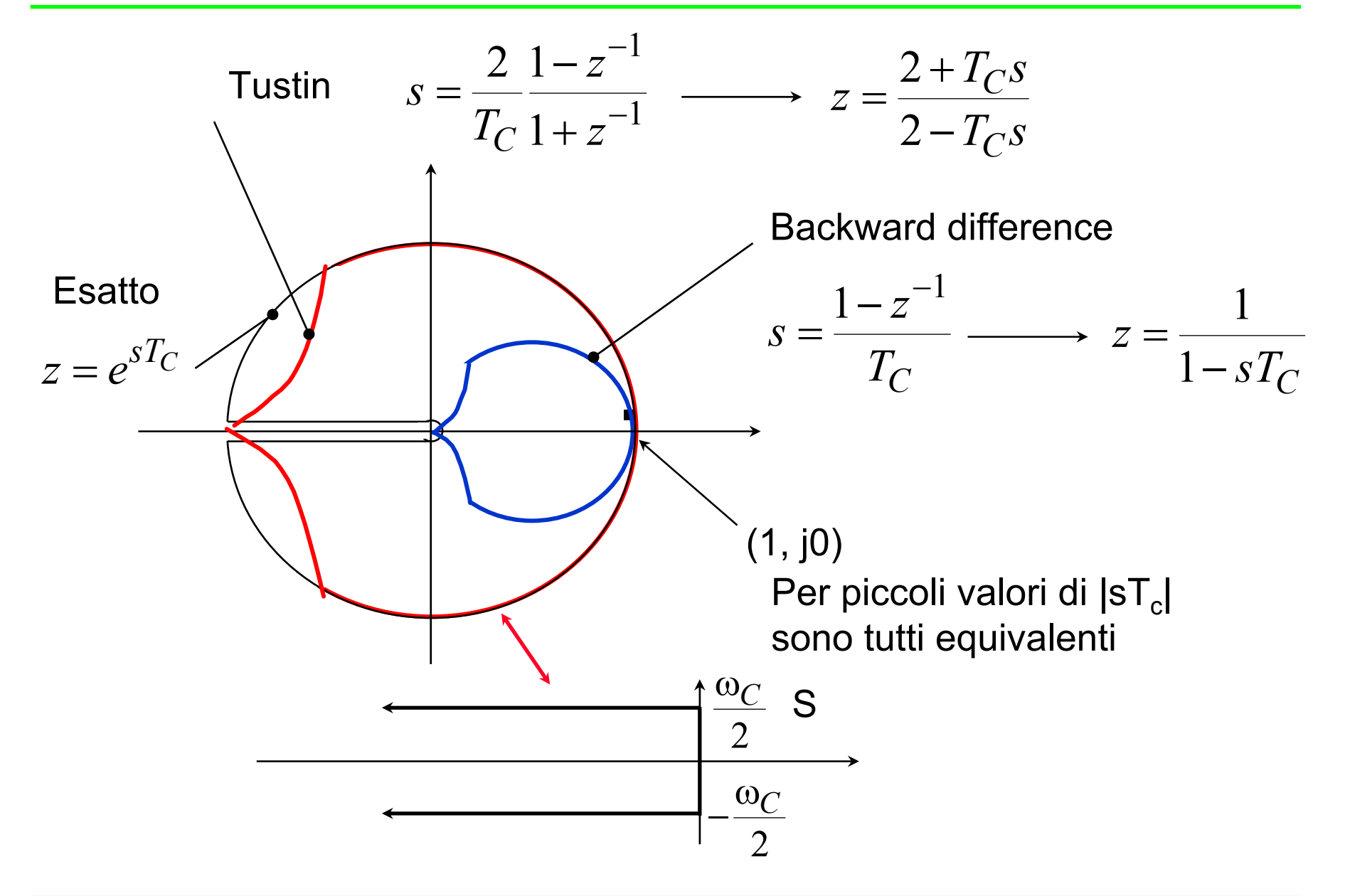

In Laplace la risposta in frequenza è  $F(j\omega) = [F(s)]_{s=j\omega}$  $F(j\Omega)$   $=$   $\left[ F(z) \right]_{\mid z \mid = 1}$ 

Infatti la retta *j*<sup>ω</sup> si mappa sulla circonferenza, compiendo infiniti giri quindi la risposta armonica è somma di infinite risposte traslate di  $kF_C$ 

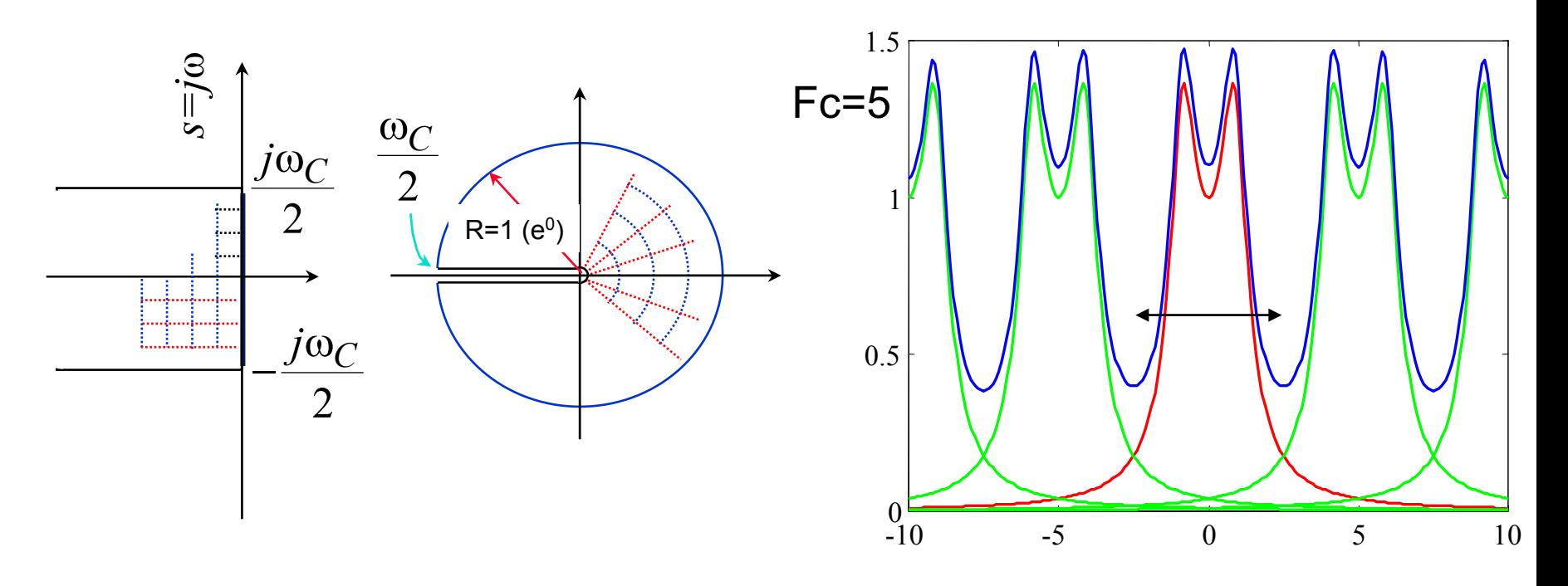

### RICHIAMI

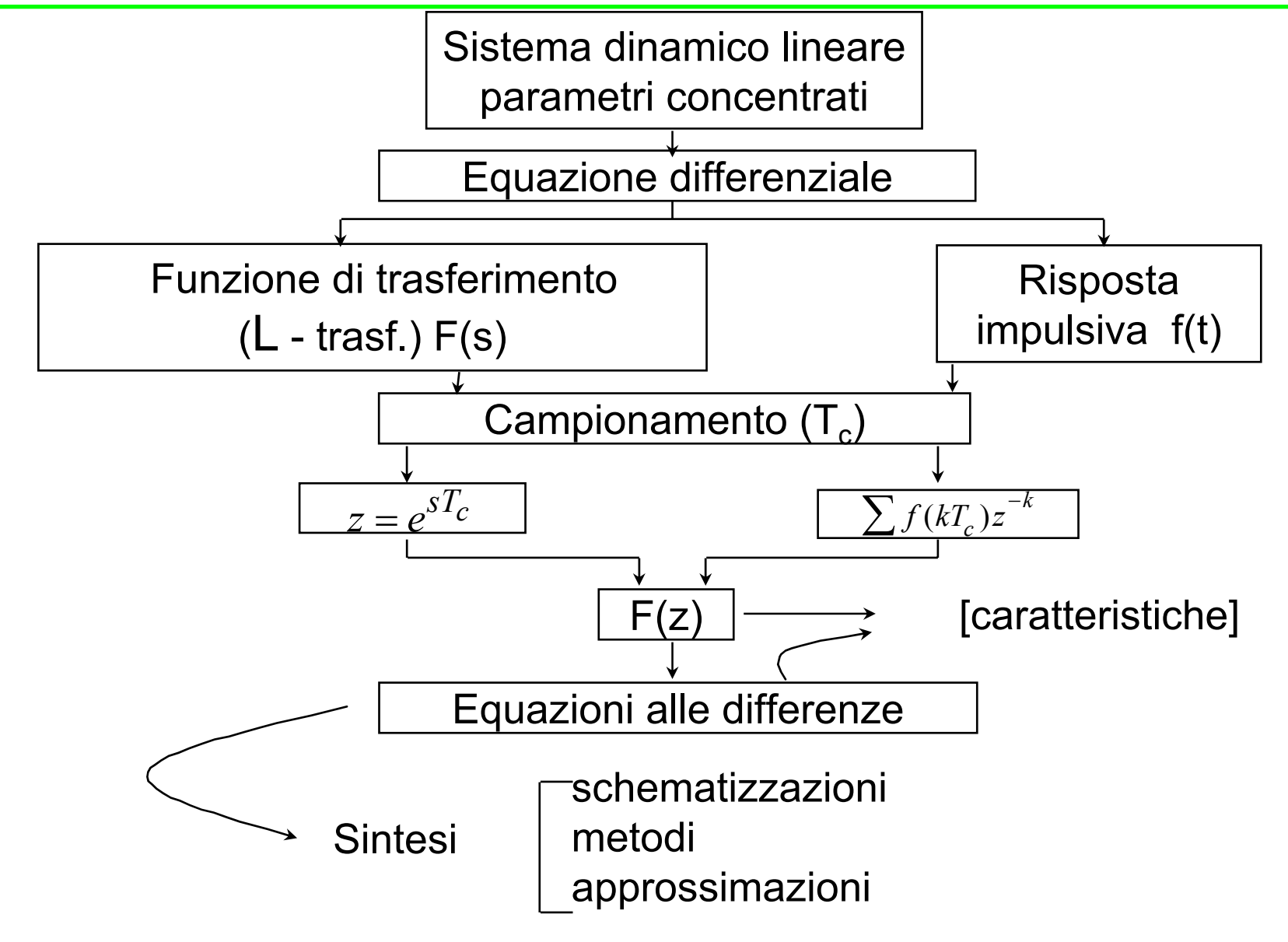

## **METODI DI SINTESI**

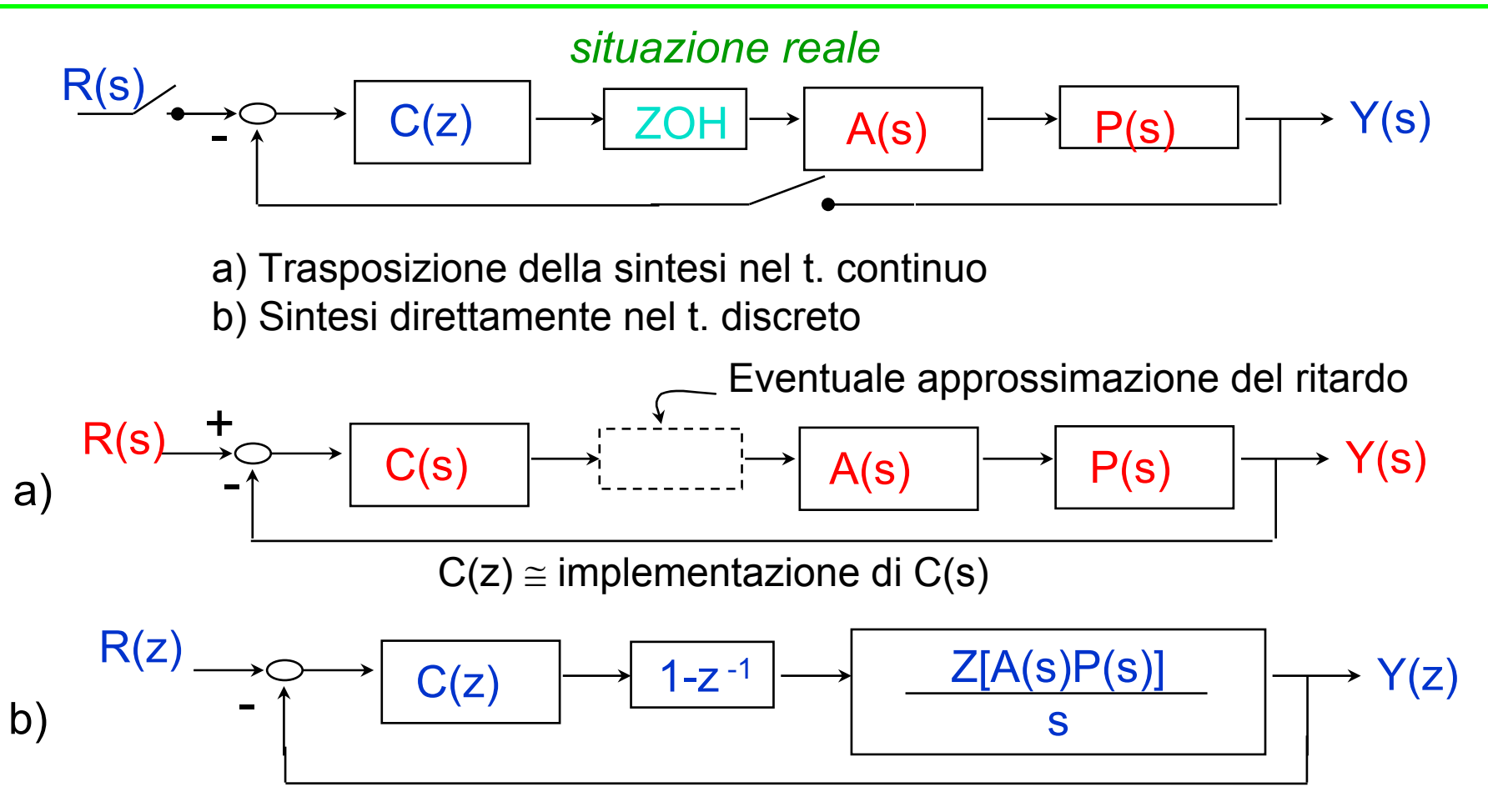

a) Va bene con T $_{\rm c}$  "abbastanza piccoli"

b) Richiede specifiche "discretizzate" Diversi trabocchetti nelle discretizzazioni del processo.

## REGOLATORE PID DISCRETO

$$
c(t) = k_p e(t) + k_I \int_0^t e(\tau) + k_D \frac{de}{dt}
$$
Un metodo abbastanza  
\n
$$
c(i) = k_p e(i) + \frac{k_D}{T_c} [e(i) - e(i-1)] + \qquad \text{le some telescope}
$$
  
\n
$$
+ \frac{T_c}{2} k_i \{ [e(0) + e(1)] + [e(1) + e(2)] + \dots + [e(i) + e(i-1)] \}
$$
  
\n
$$
c(i+1) = k_p e(i+1) + \frac{k_D}{T_c} [e(i+1) - e(i)] + \frac{T_c}{2} k_i \{ [e(0) + e(1)] +
$$
  
\n
$$
+ [e(1) + e(2)] + \dots + [e(i) + e(i-1)] + [e(i+1) + e(i)] \}
$$
  
\n
$$
c(i+1) - c(i) = k_p [e(i+1) + e(i)] + \frac{T_c}{T_c} k_i [e(i+1) + e(i)]
$$
  
\n
$$
+ \frac{k_D}{T_c} [e(i+1) - 2e(i) + e(i-1)] + \frac{T_c}{2} k_i [e(i+1) + e(i)]
$$
  
\n
$$
c(i+1) = c(i) + \Delta = c(i) + a_1 e(i+1) + a_2 e(i) + a_3 e(i-1)
$$

#### PID: Esempio di programma

```
\{inizializzazione\}E1:=0 ; E2:=0 ; C0:=0\langle ciclo di controllo\rangleREPEAT* INP_ANALG(E0);
    C1:=0 + A1+E0 + A2+E1 + A3+E2;
  * OUT_ANALG(C1);
    CO = C1;
    E2:=E1; E1:=E0;
  * WAIT (TC);
                                    E2 si perde e viene rimpiazzata
UNTIL FALSE \{ \mathsf{FOREVER} \} ;
```

```
* istruzioni "insolite" WAIT(TC) : aspetta TC secondi dall'ultima chiamata.
```

```
INPOUT
     _ANALG : chiamano i convertitori A/D e D/A.
```
## SCELTA DEL TC

*<u>Operazione critica. Scelta tipica:</u>* 

$$
f_c \ge 10B_{-3db}
$$

una scelta comune è una frequenza di campionamento pari a 10 la banda passante a ciclo chiuso del sistema.

Se è possibile è meglio che sia un po' più alta  $(20 \div 30 B_{-3d}$ <sub>b</sub>), specie se non si hanno elevati margini di fase.

#### Altro modo di scegliere Tc

(o verificare la scelta precedente):

- Eseguire il progetto sui diagrammi di Bode
- Scegliere Tc in modo che introduzione dello ZOH sia compatibile con il margine di fase (impiegarne un modello approssimato a t. continuo)

Attenzione però un T<sub>c</sub> troppo piccolo provoca inconvenienti con le derivate, specie con parole di memoria di lunghezza ridotta. esempio

$$
\frac{dy}{dt} \cong \frac{y_k - y_{k-1}}{T_c}
$$

$$
y(t) = 0.1t
$$
  
\n $T_c = 0.1$   $y(100) - y(99.9) = 10.00 - 9.99$   
\n $T_c = 0.01$   $y(100) - y(99.99) = 10.000 - 9.999$ 

e ciò è vero anche in floating-point.

REM: i convertitori lavorano in virgola fissa

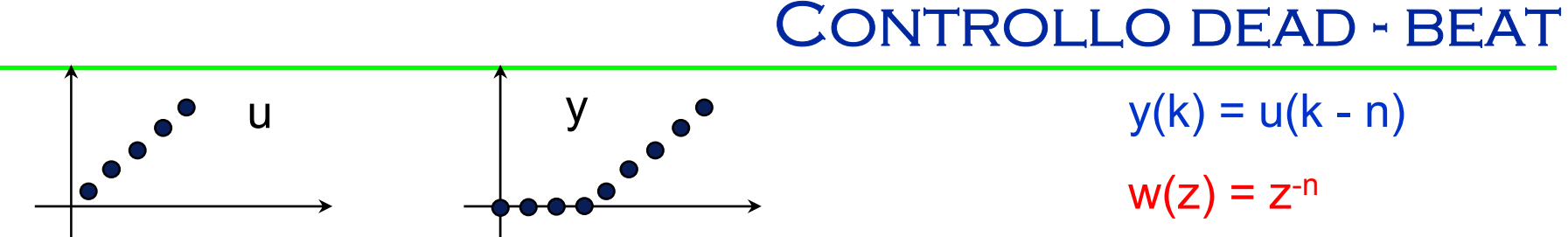

Riproduzione esatta, anche se ritardata  $n = min = ?$ 

y  $y^2$  y(k) = u(k - n)  $w(z) = z^{-n}$ 

 $R(z)$   $\rightarrow$   $G(z)$   $\rightarrow$   $(1+RG)w = RG$ +

$$
w = \frac{RG}{1 + RG}
$$

$$
R = \frac{w}{1 - w} \cdot \frac{1}{G}
$$

Importante: zeri e poli di G(z) stabili

$$
w = z^{-n} \qquad \mathbf{R} = \frac{1}{z^n + 1} \frac{D_G}{N_G}
$$

se G(t) causale, 1/G non lo è

grado numeratore  $R(z) = g[N_R] = g[D_G]$ grado denominatore  $R(z) = g[D_R] = n + g[N_G]$ 

$$
g[D_R] = g[N_R] \rightarrow n = g[D_G] - g[N_G]
$$

n : min

#### Identificazione dei parametri

Sistema : equazione delle differenze  $y(i) = -a_1 y(i-1) - \cdots - a_n y(i-n) + b_0 u(i) + \cdots + b_n y(i-m)$ 

parametri

\n
$$
\text{parameter} \quad \mathbf{S} = \begin{bmatrix}\n -a_1 & \cdots & -a_n, b_0 & \cdots & b_n \end{bmatrix}^T \quad \text{if} \quad n^\circ = 2n + 1
$$
\n

\n\n $\text{misure all'istance} \quad \text{q}_i = \begin{bmatrix}\n y(i-1) & \cdots & y(i-n), u(i) & \cdots & u(i-n) \end{bmatrix}^T$ \n

\n\n $y(i) = q_i^T \cdot \mathcal{G}$ \n

Preleviamo le misure q<sub>i</sub> per i = 0 ÷ 2n

$$
y(0) = q_0^T \cdot \vartheta
$$
  
\n
$$
y(1) = q_1^T \cdot \vartheta
$$
  
\n
$$
\vdots
$$
  
\n
$$
y(2n) = q_{2n}^T \cdot \vartheta
$$
  
\n
$$
\vartheta = \begin{bmatrix} -q_0^T - \\ -q_1^T - \\ -q_1^T - \\ -q_{2n}^T - \end{bmatrix}
$$
  
\n
$$
\begin{pmatrix} 2n + 1 \\ x \\ 2n + 1 \end{pmatrix}
$$

 $\vartheta = Q^{-1} \cdot \vec{\nu}$  $\int$   $Q \neq 0$  (dipende dall'eccitazione di S) ∃ Q<sup>-1</sup>

Se c'è rumore sulle misure ?

Si usano i minimi quadrati

$$
\begin{cases}\ny_k = -y_{k-1}a_1 - y_{k-2}a_2 + \dots + u_k b_k + u_k b_{k-1} + \dots + \varepsilon_k \\
\vdots \\
y_{k+M} = -y_{k+M-1}a_1 - \dots + \dots + \varepsilon_{k+M} \\
y = Q\theta + \varepsilon\n\end{cases}
$$

cerchiamo 
$$
\hat{g}
$$
:  $\sum \varepsilon_i^2 = \min$   
 $\varepsilon = y - Q\theta$   $\sum \varepsilon_i^2 = \varepsilon^T \cdot \varepsilon = (y - Q\varepsilon)^T (y - Q\varepsilon)$ 

derivando e uguagliando a zero

$$
\hat{\theta} = \underbrace{\left(Q^TQ\right)^{-1}Q^T y}_{\text{pseudo inverse di Q}}
$$